# NAG Library Function Document

## nag bivariate students t (g01hcc)

## <span id="page-0-0"></span>1 Purpose

nag\_bivariate\_students\_t (g01hcc) returns probabilities for the bivariate Student's t-distribution.

#### 2 Specification

```
#include <nag.h>
#include <nagg01.h>
double nag_bivariate_students_t (Nag_TailProbability tail, const double a[],
       const double b[], Integer df, double rho, NagError *fail)
```
#### 3 Description

Let the vector random variable  $X = (X_1, X_2)^T$  follow a bivariate Student's *t*-distribution with degrees of freedom  $\nu$  and correlation  $\rho$ , then the probability density function is given by

$$
f(X:\nu,\rho) = \frac{1}{2\pi\sqrt{1-\rho^2}} \left(1 + \frac{X_1^2 + X_2^2 - 2\rho X_1 X_2}{\nu(1-\rho^2)}\right)^{-\nu/2-1}.
$$

The lower tail probability is defined by:

$$
P(X_1 \le b_1, X_2 \le b_2 : \nu, \rho) = \int_{-\infty}^{b_1} \int_{-\infty}^{b_2} f(X : \nu, \rho) dX_2 dX_1.
$$

The upper tail probability is defined by:

$$
P(X_1 \ge a_1, X_2 \ge a_2 : \nu, \rho) = \int_{a_1}^{\infty} \int_{a_2}^{\infty} f(X : \nu, \rho) dX_2 dX_1.
$$

The central probability is defined by:

$$
P(a_1 \leq X_1 \leq b_1, a_2 \leq X_2 \leq b_2 : \nu, \rho) = \int_{a_1}^{b_1} \int_{a_2}^{b_2} f(X : \nu, \rho) dX_2 dX_1.
$$

Calculations use the Dunnet and Sobel (1954) method, as described by Genz (2004).

#### 4 References

Dunnet C W and Sobel M (1954) A bivariate generalization of Student's t-distribution, with tables for certain special cases Biometrika 41 153–169

Genz A (2004) Numerical computation of rectangular bivariate and trivariate Normal and t probabilities Statistics and Computing 14 151–160

## 5 Arguments

1: **tail** – Nag TailProbability *Input* 

On entry: indicates which probability is to be returned.

- $tail = Nag$ LowerTail The lower tail probability is returned.
- $tail = Nag\_UpperTail$ The upper tail probability is returned.

<span id="page-1-0"></span>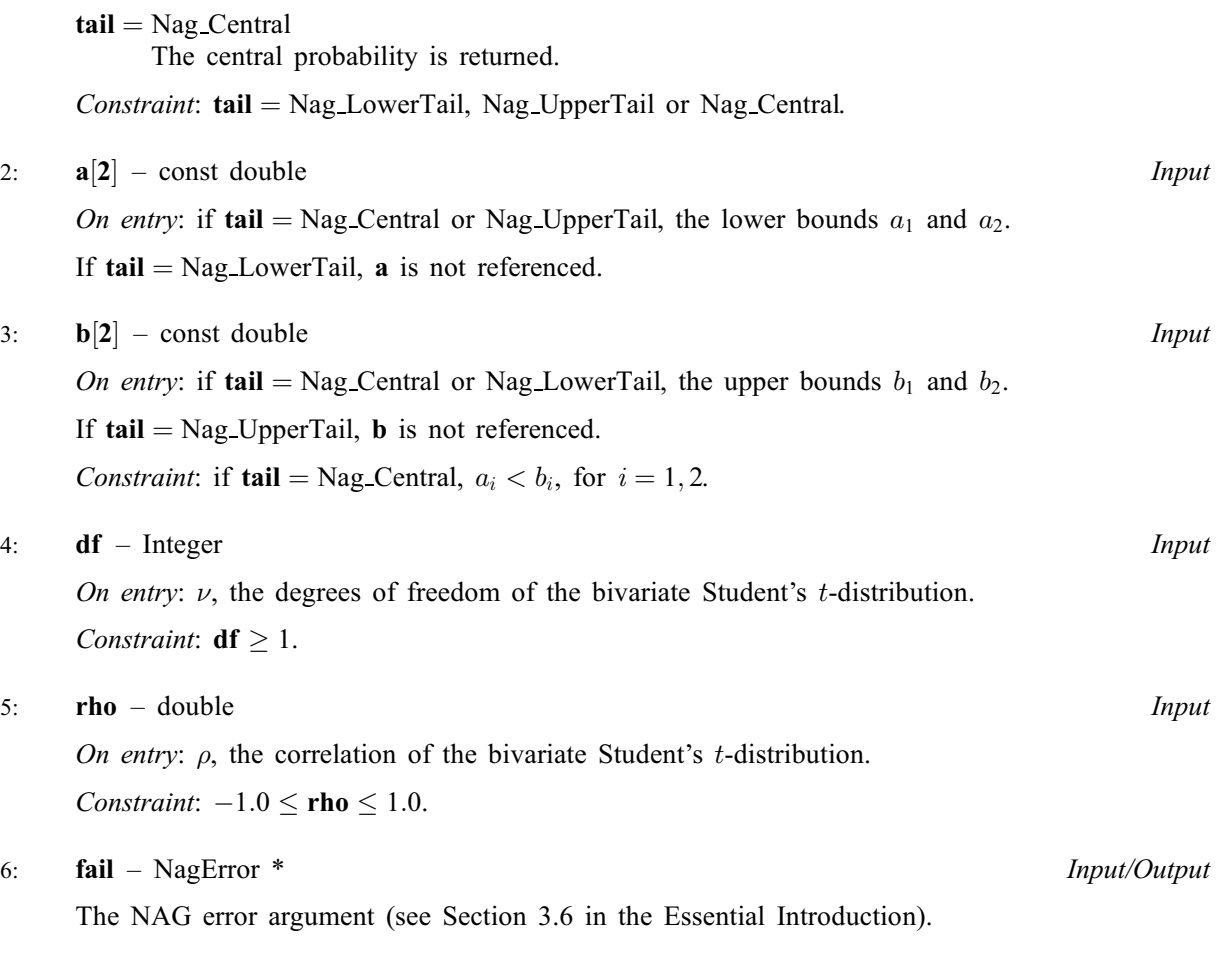

## 6 Error Indicators and Warnings

#### NE\_ALLOC\_FAIL

Dynamic memory allocation failed. See Section 3.2.1.2 in the Essential Introduction for further information.

#### NE\_BAD\_PARAM

On entry, argument  $\langle value \rangle$  had an illegal value.

### NE\_INT

On entry,  $df = \langle value \rangle$ . Constraint:  $df > 1$ .

#### NE\_INTERNAL\_ERROR

An internal error has occurred in this function. Check the function call and any array sizes. If the call is correct then please contact NAG for assistance.

An unexpected error has been triggered by this function. Please contact NAG. See Section 3.6.6 in the Essential Introduction for further information.

## NE\_NO\_LICENCE

Your licence key may have expired or may not have been installed correctly. See Section 3.6.5 in the Essential Introduction for further information.

#### NE\_REAL

On entry,  $\mathbf{rho} = \langle value \rangle$  $\mathbf{rho} = \langle value \rangle$  $\mathbf{rho} = \langle value \rangle$ . Constraint:  $-1.0 \le$  [rho](#page-1-0)  $\le$  1.0.

#### NE\_REAL\_2

On entry,  $\mathbf{b}[i-1] \leq \mathbf{a}[i-1]$  $\mathbf{b}[i-1] \leq \mathbf{a}[i-1]$  $\mathbf{b}[i-1] \leq \mathbf{a}[i-1]$  $\mathbf{b}[i-1] \leq \mathbf{a}[i-1]$  $\mathbf{b}[i-1] \leq \mathbf{a}[i-1]$  for central probability, for some  $i = 1, 2$ .

#### 7 Accuracy

Accuracy of the algorithm implemented here is discussed in comparison with algorithms based on a generalized Placket formula by [Genz \(2004\)](#page-0-0), who recommends the Dunnet and Sobel method. This implementation should give a maximum absolute error of the order of  $10^{-16}$ .

## 8 Parallelism and Performance

Not applicable.

## 9 Further Comments

None.

## 10 Example

This example calculates the bivariate Student's  $t$  probability given the choice of tail and degrees of freedom, correlation and bounds.

### 10.1 Program Text

```
/* nag_bivariate_students_t (g01hcc) Example Program.
 *
 * Copyright 2014 Numerical Algorithms Group.
*
 * Mark 23, 2011.
*/
#include <stdio.h>
#include <string.h>
#include <math.h>
#include <nag.h>
#include <nag_stdlib.h>
#include <nagg01.h>
int main(void)
{
  /* Scalars */
 Integer df, exit_status = 0, ierr;<br>double prob. rho:
                      prob, rho;
 \frac{1}{x} Arrays */
                      nag_enum_arg[14];
 double a[2], b[2];/* NAG types */
 Nag_TailProbability tail;
 NagError fail;
 printf("%s\n\n",
          "nag_bivariate_students_t (g01hcc) Example Program Results");
  /* Skip heading in data file */
#ifdef _WIN32
  scanf_s("%*[^\n]");
#else
 scanf("%*[\hat{\ } \ranglen]");
#endif
```

```
/* Display headers */
 printf("%-8s%2s%-8s%2s%-8s%2s%-8s%2s%-4s%2s%-8s%2s%-14s%2s%-8s\n\n",
          "a1", " ", "b1", " ", "a2", " ", "b2", " ", "df", " ", "rho", " ",
          "Tail", " ", "p");
 while (1)
  {
#ifdef WIN32
    ierr = scanf_s("%13s", nag_enum_arg, _countof(nag_enum_arg));
#else
    ierr = scanf("813s", nag_enum_arg);#endif
    if (ierr == EOF || ierr < 1)
    {
        break;
    }
    /* Initialize limits */
   a[0] = a[1] = b[0] = b[1] = 0.0;/* nag_enum_name_to_value (x04nac).
    * Converts NAG enum member name to value
    */
    tail = (Nag_TailProbability)nag_enum_name_to_value(nag_enum_arg);
    /* Read parameter values*/
    switch (tail)
    {
    case Nag_LowerTail:
#ifdef _WIN32
        .<br>scanf s("%"NAG IFMT"%lf%lf%lf", &df, &rho, b, b+1);
#else
        scanf("%"NAG_IFMT"%lf%lf%lf", &df, &rho, b, b+1);
#endif
        break;
    case Nag_Central:
#ifdef _WIN32
        scanf_s("%"NAG_IFMT"%lf%lf%lf%lf%lf", &df, &rho, a, b, a+1, b+1);
#else
        scanf("%"NAG_IFMT"%lf%lf%lf%lf%lf", &df, &rho, a, b, a+1, b+1);
#endif
        break;
    case Nag_UpperTail:
#ifdef _WIN32
        .<br>scanf_s("%"NAG_IFMT"%lf%lf%lf", &df, &rho, a, a+1);
#else
        scanf("%"NAG_IFMT"%lf%lf%lf", &df, &rho, a, a+1);
#endif
        break;
    default:
       printf(" %s\n", "Invalid tail specification in data file");
        exit_status = -1;
        goto END;
    }
#ifdef _WIN32
    scanf s("*[^{\wedge}n]");
#else
   scanf("*[\hat{\ } \hat{\ } \hat{\ }");
#endif
    /* Calculate probablity for the bivariate Student's t-distribution */
   INIT_FAIL(fail);
    /* nag_bivariate_students_t (g01hcc) */
    prob = nag_bivariate_students_t(tail, a, b, df, rho, &fail);
    /* Display results */
   switch (tail)
    {
    case Nag_LowerTail:
        printf("%-8s%2s%-8g%2s%-8s%2s%-8g",
```

```
"-Inf", " ", b[0], " ", "-Inf", " ", b[1]);
      break;
  case Nag_Central:
      printf("%-8g%2s%-8g%2s%-8g%2s%-8g",
               a[0], " ", b[0], " ", a[1], " ", b[1]);
     break;
  case Nag_UpperTail:
      printf("%-8g%2s%-8s%2s%-8g%2s%-8s",
              a[0], " ", "Inf", " ", a[1], " ", "Inf");
      break;
  default:
    {
      printf("Invalid tail specification.\n");
      exist\_status = -1;goto END;
    }
  }
  printf("%2s%-4"NAG_IFMT"%2s%-8g%2s%-14s%2s%-8.4f\n",
          " ", df, " ", rho, " ", nag_enum_arg, " ", prob);
}
END:
return exit_status;
```
### 10.2 Program Data

}

nag\_bivariate\_students\_t (g01hcc) Example Program Data Nag\_LowerTail 8 0.6 4.0 0.8 : tail df rho b[i], i=0,1 Nag\_Central 12 -0.2 -40.0 2.0 0.0 4.0 : tail df rho (a, b)[i], i=0,1 Nag\_UpperTail 2 0.3 -2.0 8.0 : tail df rho a[i], i=0,1

## 10.3 Program Results

nag\_bivariate\_students\_t (g01hcc) Example Program Results

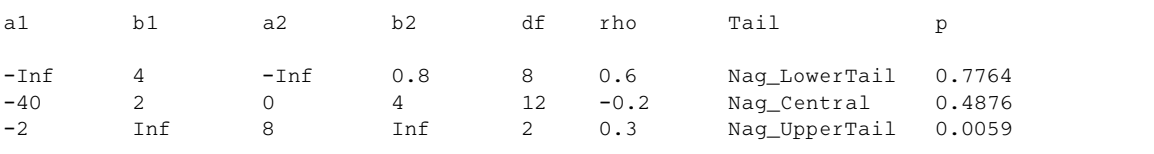